# Balancing Speed and Reliability

The Double-Edged Sword of Third-Party Libraries

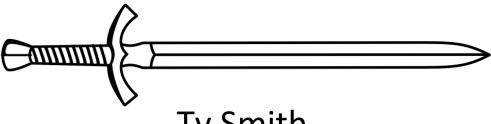

Ty Smith tysmith.me Uber

# April 23, 2020 11:22am PST

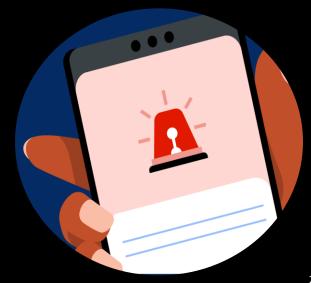

Title

### Google Maps Causing Crashes In All Mobile Apps

Level & Scope

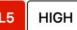

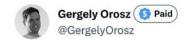

Holy moly yesterday a Google Maps backend update killed most mobile apps, worldwide for hours.

Here's what we know (thread):

Most Android apps using Google Maps crashing

🔔 Most iOS apps using Google Maps often crashing

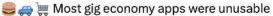

(1/3)

1:54 AM · Apr 24, 2020

34 Retweets 12 Quotes 132 Likes 8 Bookmarks

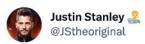

@googlemaps just started crashing in every single app that uses it (including the Google Maps app).

1:08 PM · Apr 23, 2020

48 Retweets 23 Quotes 120 Likes 1 Bookmark

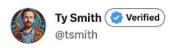

Google Maps SDK is crashing for everyone in pretty much all apps. Hope you didn't need to go anywhere.

...

...

1:20 PM · Apr 23, 2020

III View Tweet analytics

76 Retweets 18 Quotes 338 Likes 2 Bookmarks

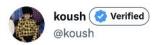

Google Maps SDK is crashing in the tens of thousands of apps that use it, on iOS and Android. And I gotta say, this is honestly the best time for this sort of thing to happen, because no one can go anywhere anyways. issuetracker.google.com/issues/1548554...

6:12 PM · Apr 23, 2020

5 Retweets 37 Likes 3 Bookmarks

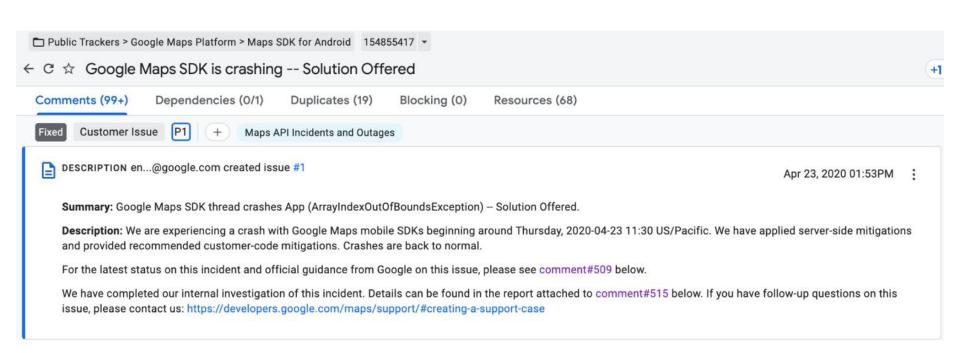

Thursday 11:30 - Incident detected
14:40 - Google Rollback Started

### 4 day outage

- Several rotating incident commanders
- Teams from every org

#### 4 day outage

- Several rotating incident commanders
- Teams from every org

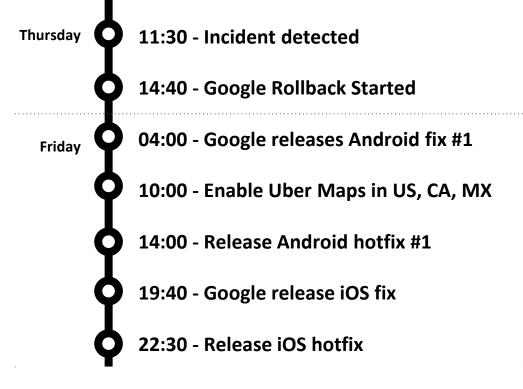

#### 4 day outage

- Several rotating incident commanders
- Teams from every org

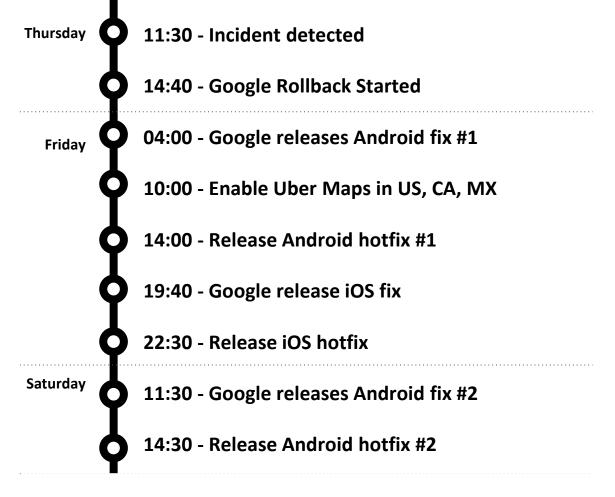

Uber | Presentation name

### 4 day outage

- Several rotating incident commanders
- Teams from every org

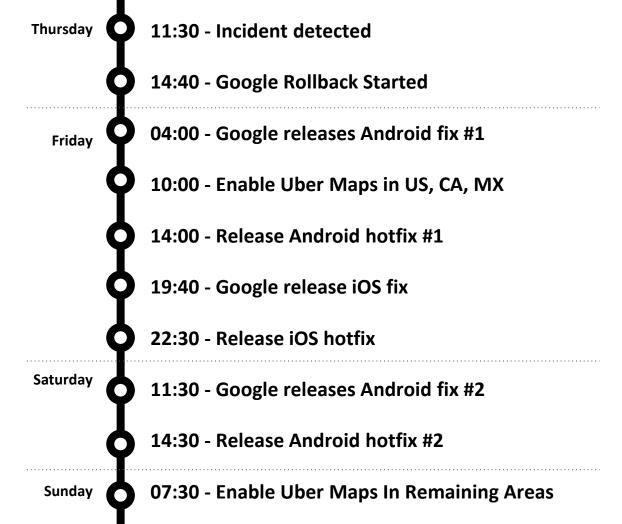

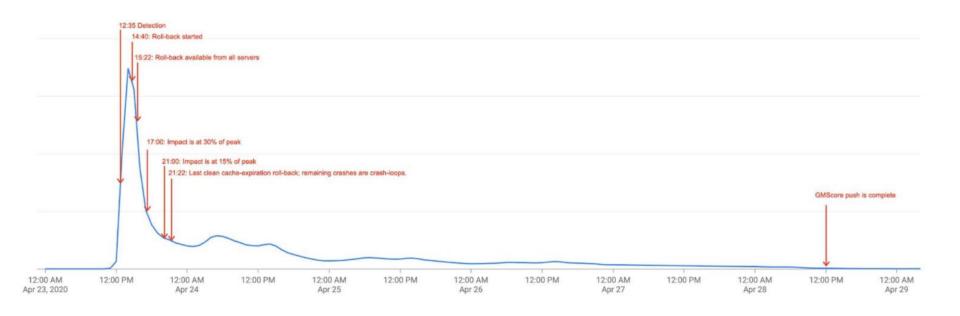

### **Impact**

- Largest mobile outage in Uber's history
- Millions of users blocked
- Millions of \$ lost
- Thousands of hours of lost employee productivity

Uber I

### **Aftermath**

- Executive review of postmortem
- New Intercompany legal agreements
- Improved library governance process
- Improved crash protection
- Improved crash recovery

# Third Party Code

### Third Party Code

- ✓ Modern platform
- ✓ Available Features
- ✓ Faster development
- ✓ Free maintenance and updates

Uber I

### App Code

Google Maps Google Pay

Coil

Room

Store

Coroutine

Jetpack Compose

OkHTTP

Kotlin stdlib

Okio

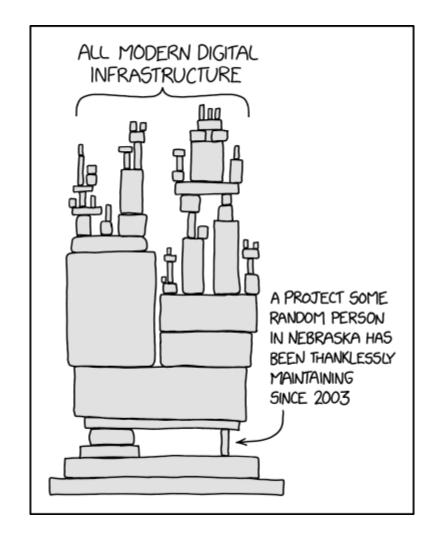

### Third Party Code

- ✓ Faster development
- ✓ Available features
- ✓ Modern platform
- Free maintenance and updates

- Crashes
- Security Vulnerabilities
- **M** Government Compliance
- Legal Risk
- Implicit Permissioning
- Performance Degradation
- Memory Leaks
- Transitive Dependency Conflicts
- Less control

### App Code

Google Maps Google Pay

Coil

Room

Store

Coroutine

Jetpack Compose

OkHTTP

Kotlin stdlib

Okio

### App Code

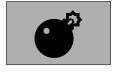

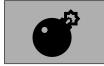

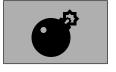

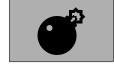

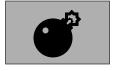

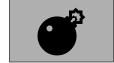

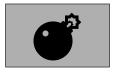

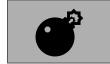

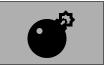

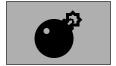

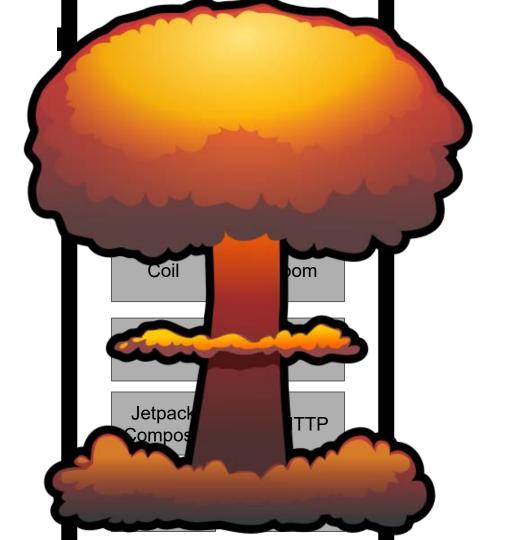

- -> Library Governance
- -> Reliability Defense
- -> Crash Recovery

Uber I

# Library Governance

Uber I

"The process of managing and controlling the use of software libraries, including acquisition, deployment, use, and maintenance." - Bard

#### **Seed startup**

No policy. Use what's the fastest.

### **Medium Sized Co**

Bespoke. "If you want to add a new library, come talk to Mobile Platform"

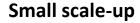

Tech lead or sr eng best judgement. Bias towards speed.

#### **Large Enterprise**

Well defined set of criteria and a responsible team for approval.

#### **Setting up Library Governance**

- Define business priorities
- Define library requirements
- Define governance body
- Define review process
- Define exception process
- Define upgrade process

#### **Business priorities**

- Speed to market
- Developer velocity & staffing
- App quality and reliability
- Long term foundation & scale

# Transportation as reliable as running water

- 1. App quality and reliability
- 2. Long term foundation/scale
- 3. Speed to market
- 4. Developer velocity & staffing

### Third Party Library Requirements

- License
- Secure
- Private
- Stable
- Mature
- Maintained

- Small
- Industry Standard
- Testable
- High Quality
- Owned internally
- Category (Platform/Feature)

#### **Governance Body**

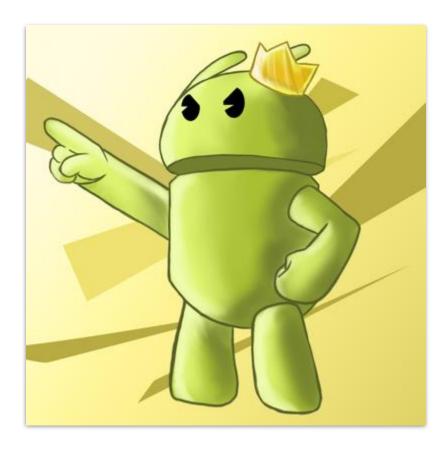

#### **Review Process**

objective

automated

consistent reproducible

education

Uber I 31

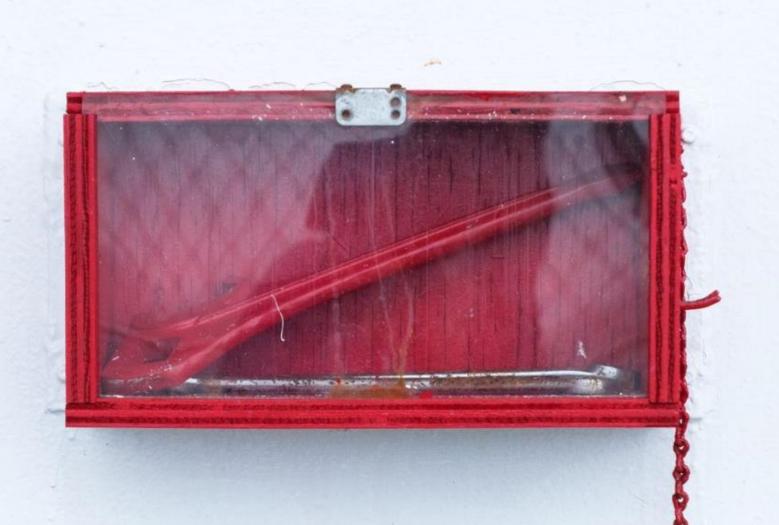

#### Upgrades

- Greenkeeping
- Similar risk as new libraries
- Intentional Updates
- Organizational Cost

# Examples

# Coil <

- Appropriate license (Apache 2.0)
- ✓ Compelling Business Use- case
- ✓ No additional permissions needed
- ✓ Low binary size impact < 50kb
- ✓ Low method count < 200
- Transitive Deps all in use or reasonable.
- Standard for Compose image loading
- Reasonable API that can be flagged

- No known vulnerabilities
- Highly used by peer companies
- Good tests
- ✓ Stable
- No outside servers or dynamic behavior
- Regularly maintained
- No unexpected network or battery effect
- Reasonable memory profile

### Facebook Auth SDK

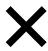

- ✓ Compelling Business Use-case
- Security Checks Pass
- ✓ Well Tested

- Proprietary License
- Outside infrastructure and APIs
- Complex Client Side Code
- Web alternative is feasible

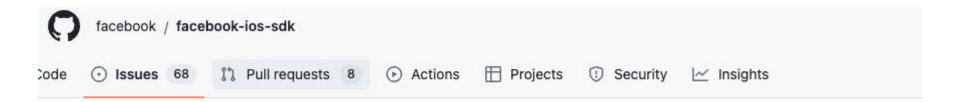

# App suddenly crashing on startup in production due to FBSDKRestrictiveDataFilterManager.m #1427

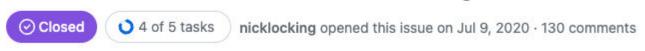

#### Twilio Video SDK X

✓ Compelling Business Use-case

- **X** Closed source
- Alternative costly

#### Twilio Video SDK

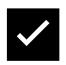

- Closed source -> Met with Twilio & Organized clean-room analysis
- High Binary Size > 5mb -> Dynamic Feature Module + Feature Flag

## Defense

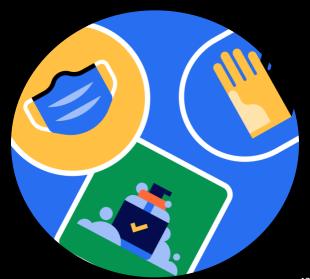

#### Life of a commit

Week 1

Active Development

Week 3

Prod rollout 0 -> 100% 40% adoption

Week 5

80% adoption

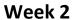

- Build Train Release
- Release Testing
- 3. Employee rollout 0 -> 100%
- 4. Beta rollout 0 -> 100%

Week 4

65% adoption

Week 6

90% adoption

### **Preventing Bugs**

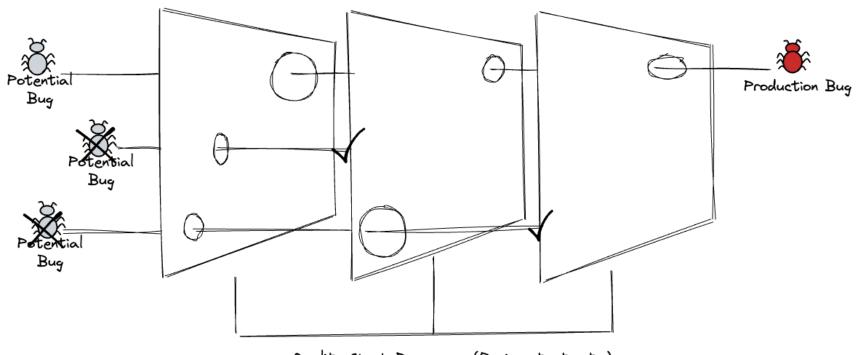

Quality Check Processes (Review, test, etc.)

#### **Defense Gates**

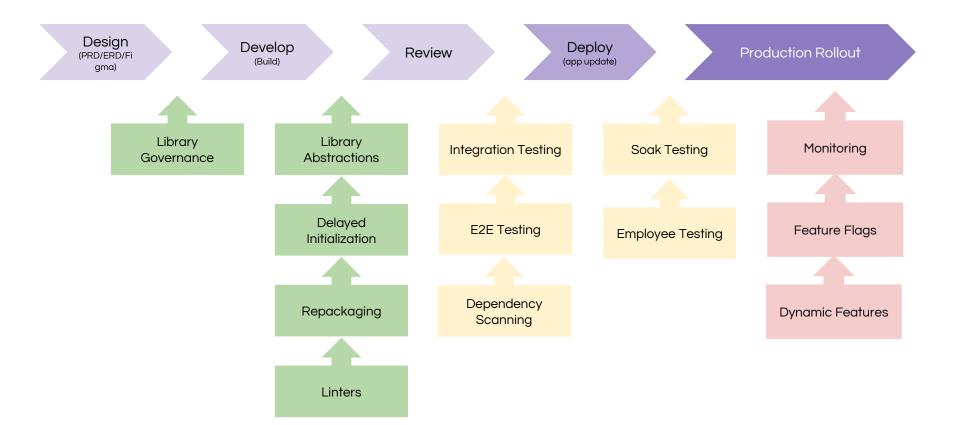

### Feature Flags

```
class MainActivity {
   fun useSdk() {
     Sdk.doSomething()
   }
}
```

### Feature Flags

```
class MainActivity {
  fun useSdk() {
    val useSdk = FeatureFlags.get("UseSdk")
    if(useSdk) {
       Sdk.doSomething()
    } else {
       // Fallback Experience
    }
  }
}
```

```
class MyApp : Application() {
  override fun onCreate() {
    super.onCreate()
    Sdk.init()
    // Continue App setup...
  }
}
```

```
class MyApp : Application() {
  override fun onCreate() {
    super.onCreate()

    FeatureFlags.get("UseSDK")

  if(useSdk) {
    Sdk.init()
  }

  // Continue App setup...
}
```

#### E/UncaughtException: android.os.NetworkOnMainThreadException

```
at android.os.StrictMode$AndroidBlockGuardPolicy.onNetwork(StrictMode.java:1303) at com.android.org.conscrypt.Platform.blockGuardOnNetwork(Platform.java:300) at com.myapp.FeatureFlags.get(FeatureFlags.kt:35) at com.myapp.MyApp.onCreate(MyApp.kt:10)
```

. . .

```
class MyApp : Application() {
  override fun onCreate() {
    super.onCreate()

    FeatureFlags.get("UseSDK", Dispatcher.IO) { useSdk ->
        if(useSdk) {
        Sdk.init()
        }
    }

    // Continue App setup...
}
```

```
class SdkFeatureActivity : Activity()) {
  override fun onCreate() {
    super.onCreate()

    FeatureFlags.get("UseSDK", Dispatcher.IO) { useSdk ->

        if(useSdk) {
        Sdk.init()
        }
    }

    // Continue Activity setup...
}
```

```
dependencies {
  implementation 'com.google.android.gms:play-services-ads:X.Y.Z'
}
```

```
    android:name="com.google.android.gms.ads.MobileAdsInitProvider"
    android:authorities="${applicationId}.mobileadsinitprovider"
    android:exported="false"
    tools:node="merge">
```

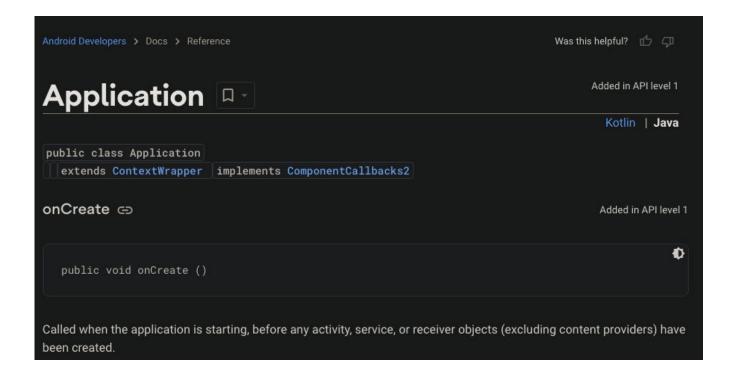

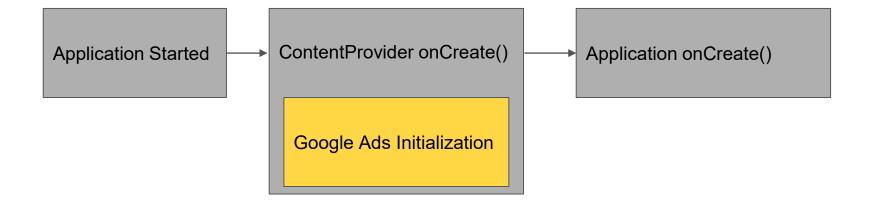

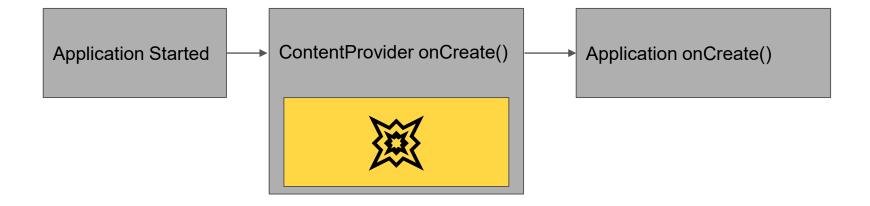

#### **Bundled Code**

- Broadcast Receivers
- Intent Filters
- Content Providers
- Native Callbacks
- AIDLs

#### Play Services

- Opaque
- System level permissions
- Dynamic behavior outside app's release cadence
- XP and feature flags in your app

#### Play Services

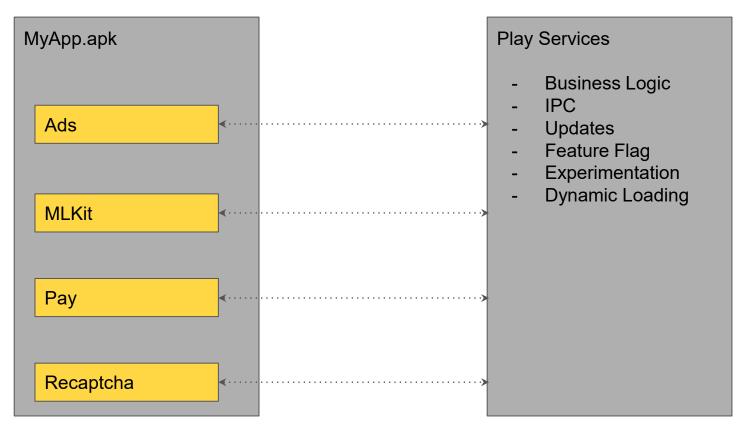

#### Play Services + Dynamic Features

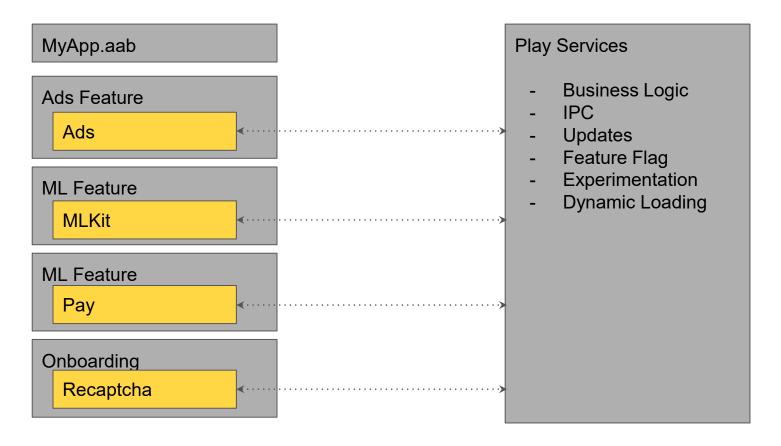

Uber 1

#### Dynamic Features

```
val installSDK = FeatureFlags.get("InstallSDK")
val initSdk = FeatureFlags.get("InitSDK")

if (installSdk) {
    SplitInstallManagerFactory.create(context)
        .startInstall(request)
        .addOnSuccessListener {
        if(initSdk) {
            Sdk.init()
        }
     }
     .addOnFailureListener { exception -> ... }
}
```

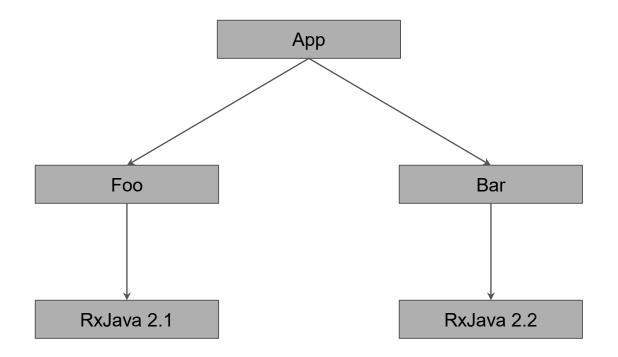

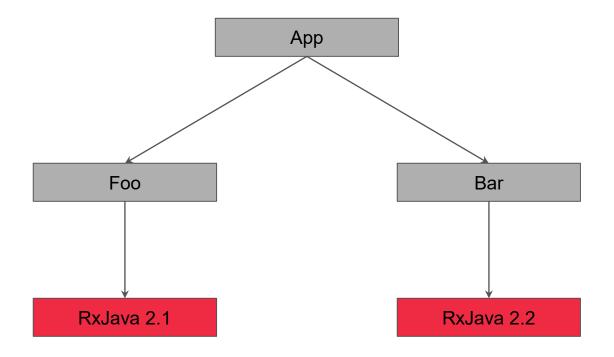

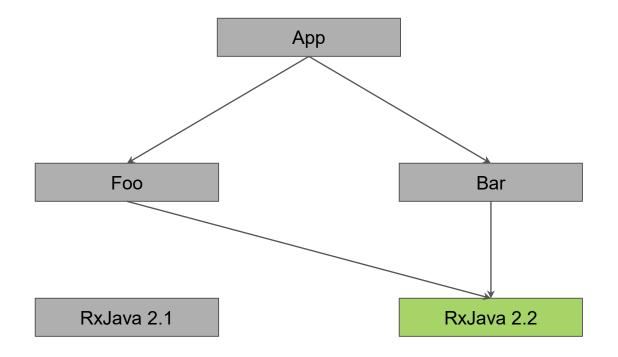

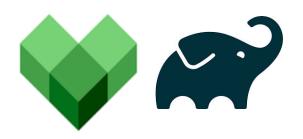

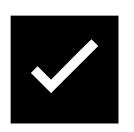

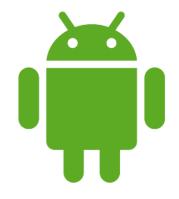

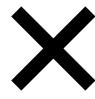

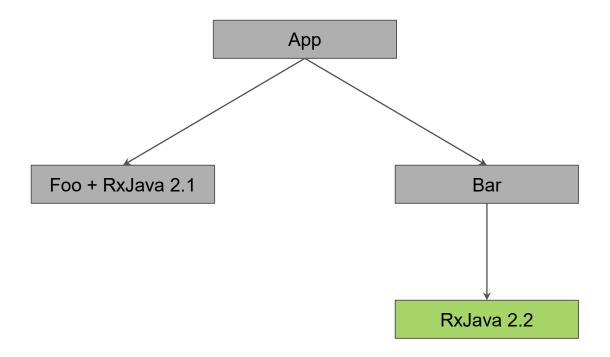

### Jar Shading

```
dependencies {
   compile jarjar.repackage {
     from io.reactivex.rxjava2:rxjava:2.1.0'
     classRename "io.reactivex.rxjava2.**" "com.uber.internal.rxjava2.@1"
   }
}
```

### Jar Shading

⚠ Use as last resort, prioritize updating all code to single version first!

- ✓ Dependency Stability
- ✓ Support multiple versions

- Increased App Size
- Nested Dep Complexity
- **Maintenance**

github.com/uber-research/java-dependency-validator

#### **Library Abstractions**

- Local Abstractions
  - Useful for local utilities with unstable APIs
  - Can enable better testability and feature flagging
  - Replace heavy SDKs with small client REST APIs
- Server Abstractions
  - Use server side integration instead of client side

Uber

#### Linters

- Ban known dangerous APIs
- Shift runtime exceptions left into build time exceptions

#### Linters

```
val image = service.getCoolPromoImage()
Picasso.load(image).into(view)
```

**E/UncaughtException: java.lang.lllegalArgumentException** Path must not be empty.

...

### Linters

```
class Picasso {
  fun load(path: String?): RequestCreator {
    require(path.isNotBlank()) { "Path must not be empty." }
    return load(Uri.parse(path))
  }
}
```

#### Linters

```
fun Picasso.loadSafely(url: String?): RequestCreator {
  if (url != null && url.isEmpty()) {
    Lumber.monitor("picasso").e("empty strings are not allowed by picasso")
    return this.load(null as String?)
  }
  return this.load(url)
}
```

#### Linters

```
/**
  * Methods that should not be used at all.
  *
  */
@JvmStatic
  val methods =
    mapOf(
        "com.squareup.picasso.Picasso.load(kotlin.String?)" to
        "Empty strings can trigger crashes, use the loadSafely extension.",
    )
```

Uber | 77

## Crash Recovery

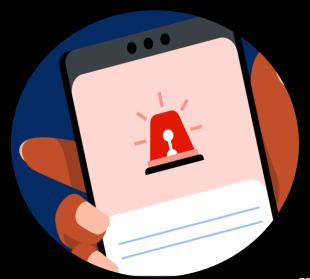

### Incident

#### Golden Path

- On-call alert
- Triage bug
- Rollback feature flag
- Monitor
- Post-mortem

### What if that doesn't work...

- Automated Crash Recovery
- Push Based Recovery
- Multiprocess Agent
- Hotfixes and Force Upgrade

Uber 1

## **Automated Crash Recovery**

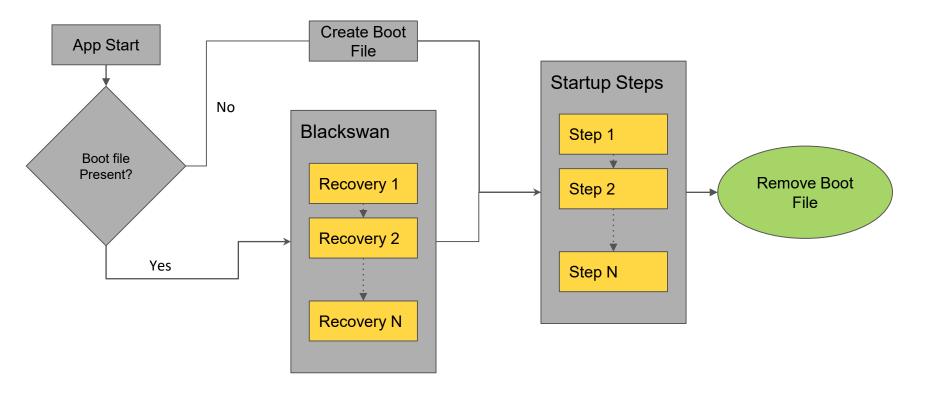

Uber | 81

### **Automated Crash Recovery**

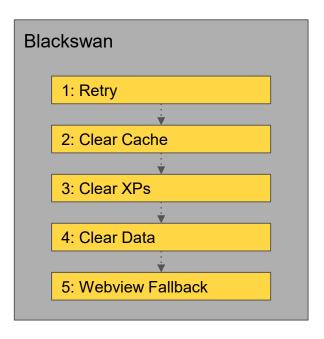

#### Server Based Rules

- Pushed Feature Flags
- Blackswan Custom Recovery Actions
- DNS + Firebase Remote Config

### Multiprocess Agent

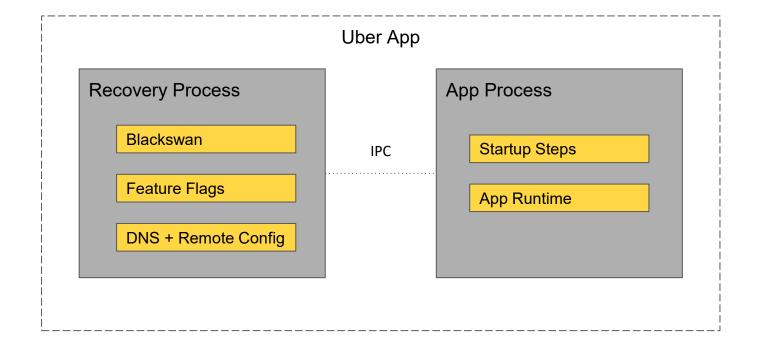

Uber | \*Future opportunity 84

### Hotfixes and Force Upgrades

- Realtime mitigations are much faster
- Hotfix introduces additional risk
- Force upgrades cause user attrition

Uber | 85

- -> Library Governance
- -> Reliability Defense
- -> Crash Recovery

# Balancing Speed and Reliability

The Double-Edged Sword of Third-Party Libraries

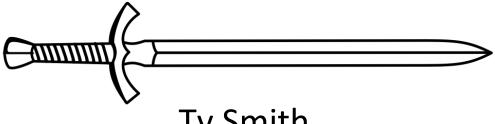

Ty Smith tysmith.me Uber